# **Time Management Worksheet**

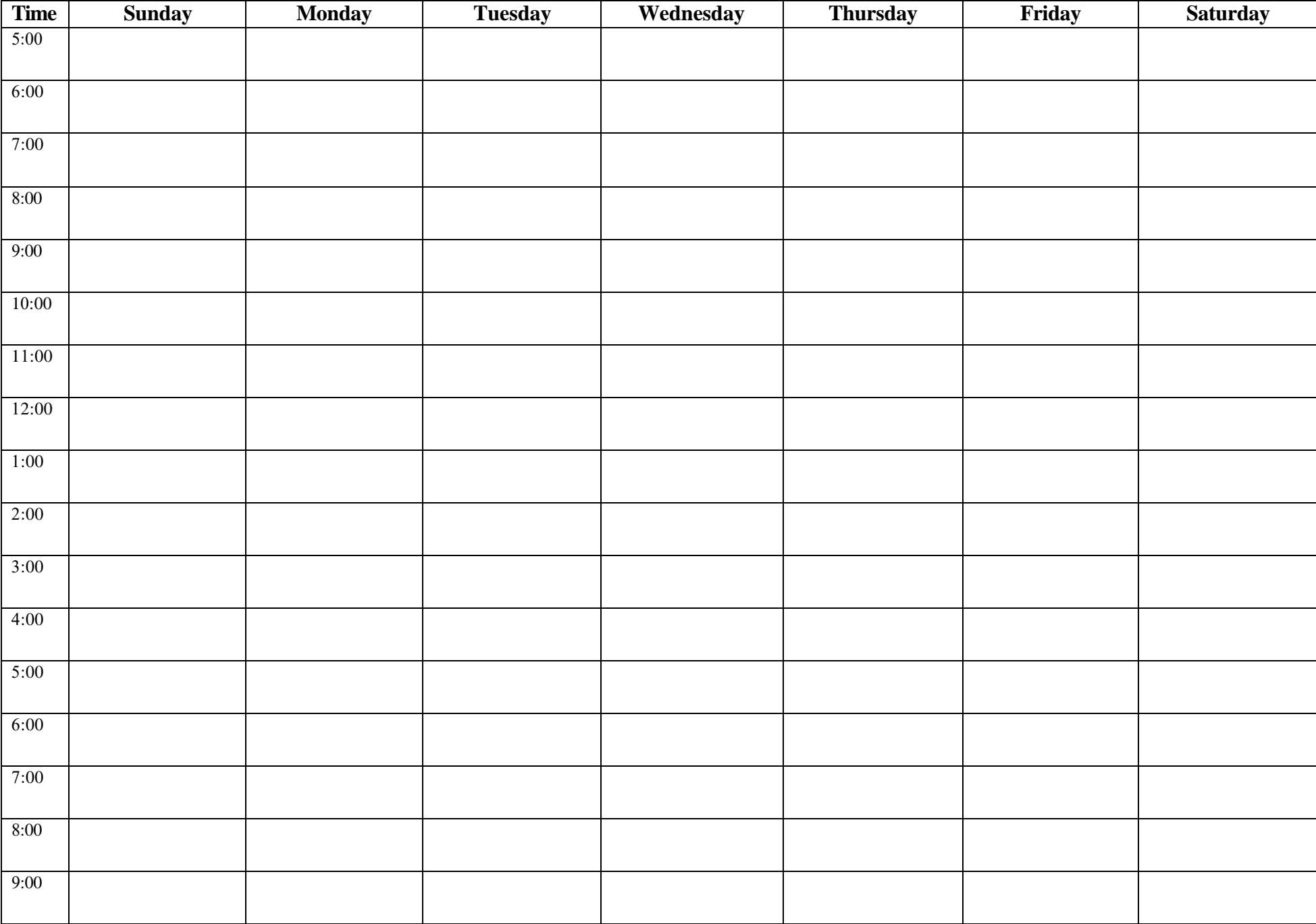

## **How to Use the Time Management Worksheet**

\*\*You do not have to do this for an entire week, try picking a day or two to start and work form there! \*\*

### **PART A: Identify Obligated Time**

- 1. Fill in all of your meetings
- 2. Fill in the hours you work
- 3. Fill in the time it takes to get ready and travel between home and work.
- 4. Fill in any other regular appointments (church, transporting children, etc.)
- 5. Fill in a Lunch and Dinner Break. Include time for food preparation
- 6. Establish a set time to go to sleep and get up in the morning

### **PART B: Identify Free Time**

- 1. Assign time for your goal (exercise, walking, meditation, food prep, etc.)
- 2. Schedule time to walk away from your work during the work day
- 3. Schedule fun events-- recreation, watching television, going out with friends.

### **PART C: Analyze Your Situation**

- 1. Have you found "hidden time" you didn't know you had?
- 2. Is there enough time available to fit in your wellness?
- 3. If your schedule cannot accommodate all the demands on your time, are there things that need to be prioritized?
- 4. If your schedule looks reasonable, then stick to it!